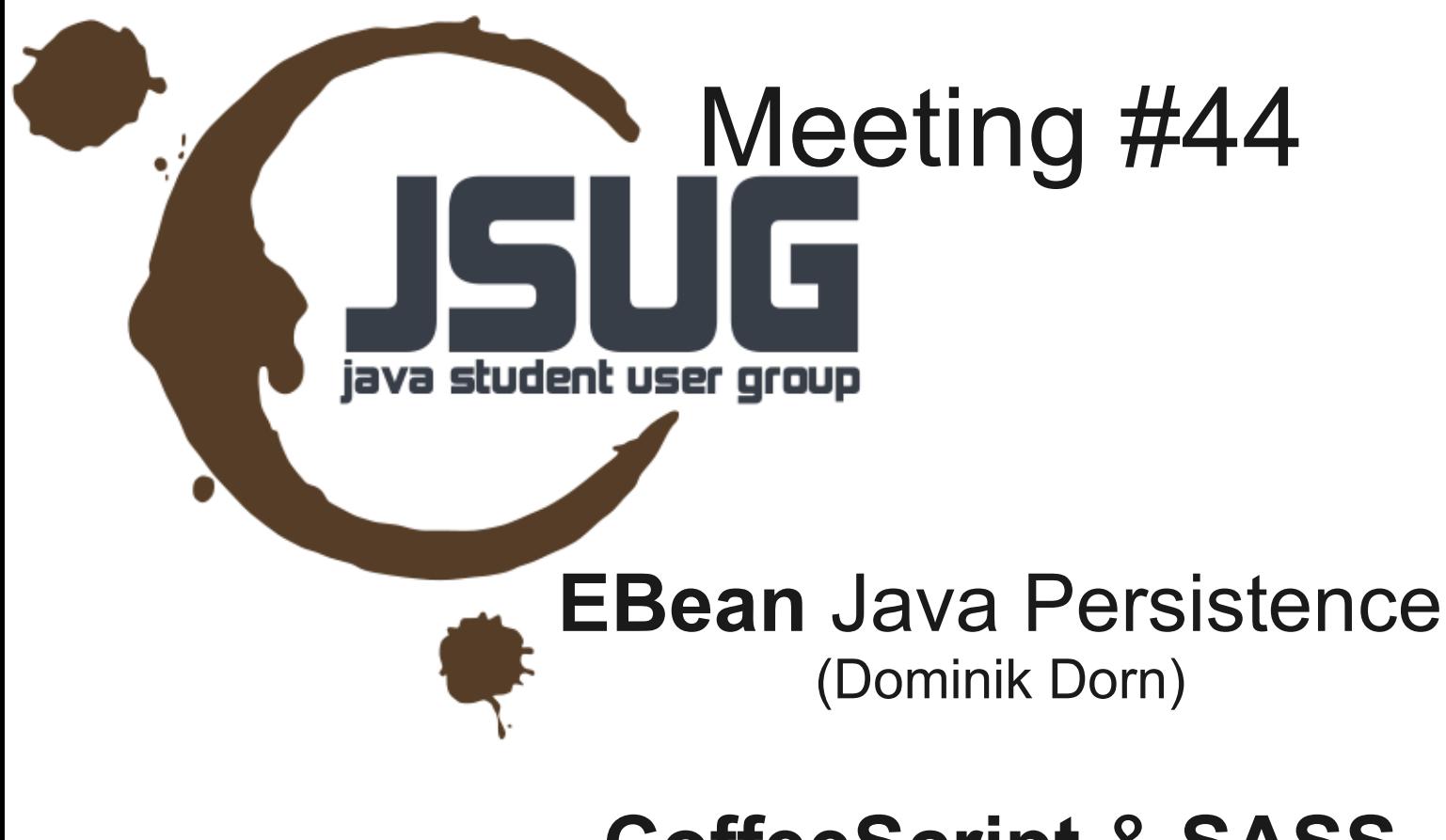

### **CoffeeScript** & **SASS**

(Clemens Helm)

### **Brunch** (w/ backbone.js) (Nik Graf – lightning talk)

### EBean

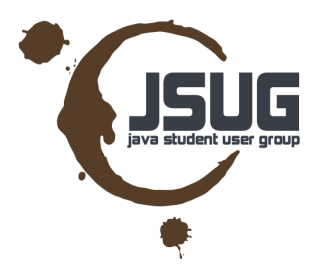

### **Java Persistence** just *simple & powerful*

## **Overview**

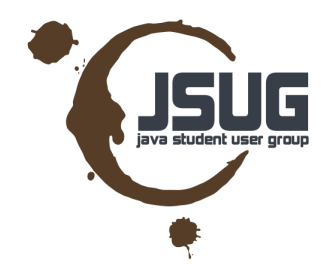

- What is EBean / Java Persistence + JPA?
- $\bullet$  Architecture where does it fit?
- Partial Objects + Fetch Graphs
- EBean Features
- Code...  $(maybe: )$ )

# What is Ebean?

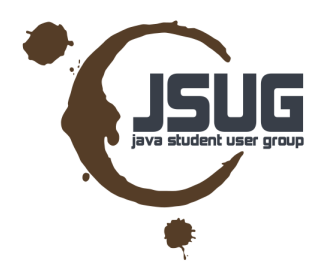

- open source **Object Relational Mapping** tool
- simple alternative to **JPA** (not like hibernate, eclipselink, etc.)
- "sessionless" API and simple query language (explained later)
- Fetch graphs + Partial Objects
- Lazy loading that just works.

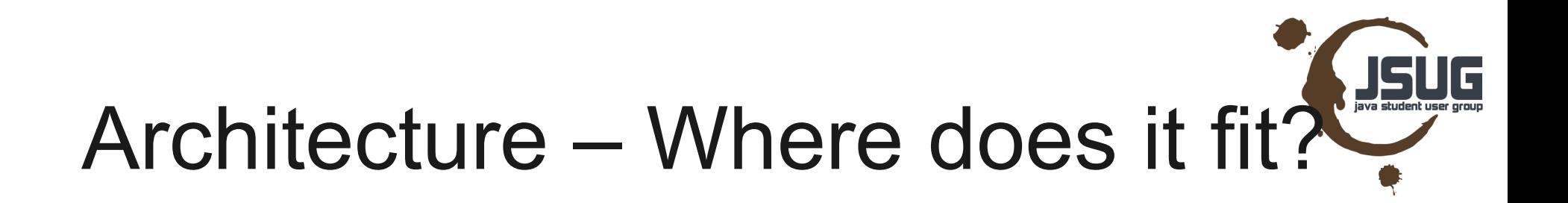

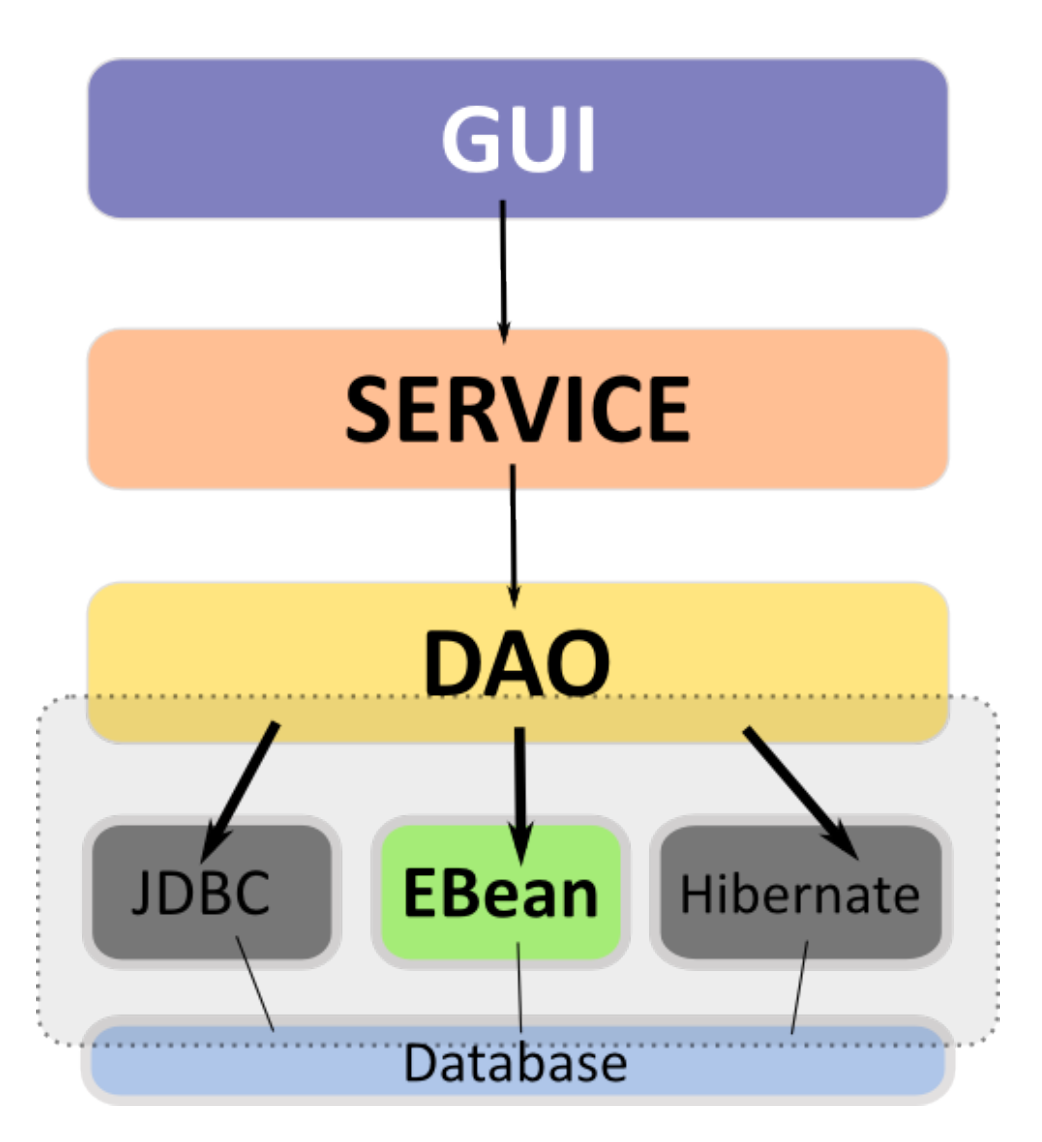

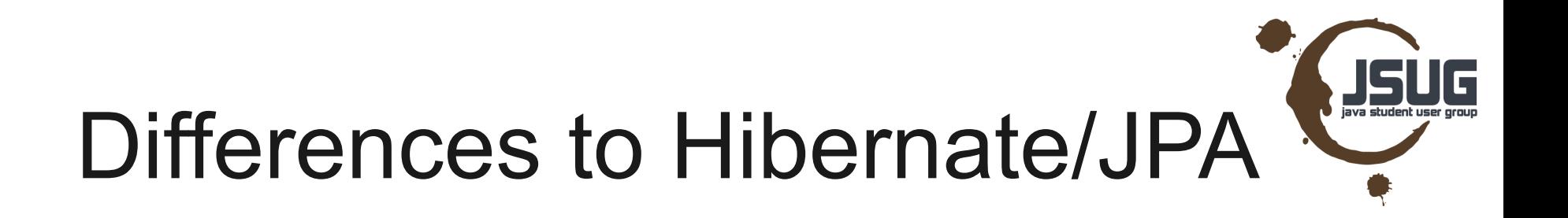

- Sessionless
	- No EntityManager / Session / UnitOfWork
		- No merge(), persist(), attach() or detach()
		- Only save() and delete()
- Query Language
	- Slightly different
	- Optimized for fetch graphs and partial objects
- No hacks
	- For wide tables / blobs & clobs etc.

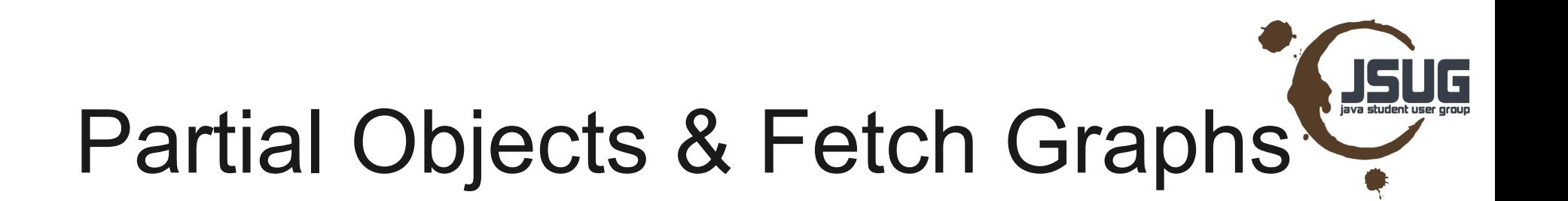

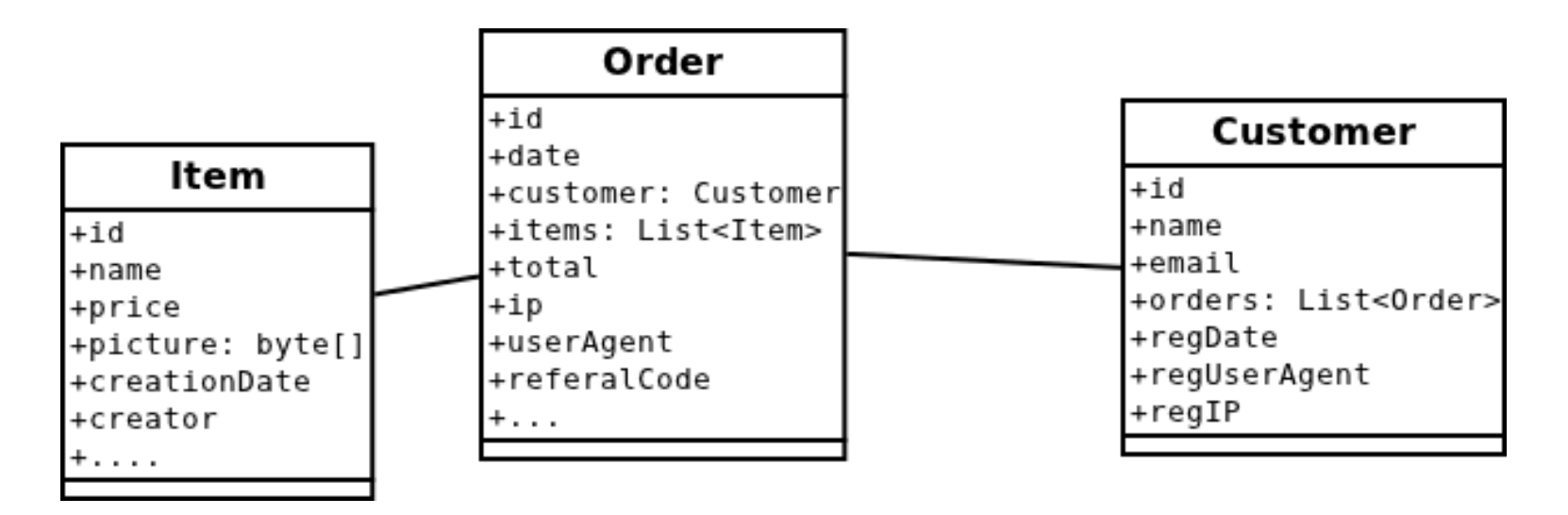

● **TASK**: Print an Invoice

 $\rightarrow$  get Order(date, items, total) + customer (name, email) + items ( name, price )

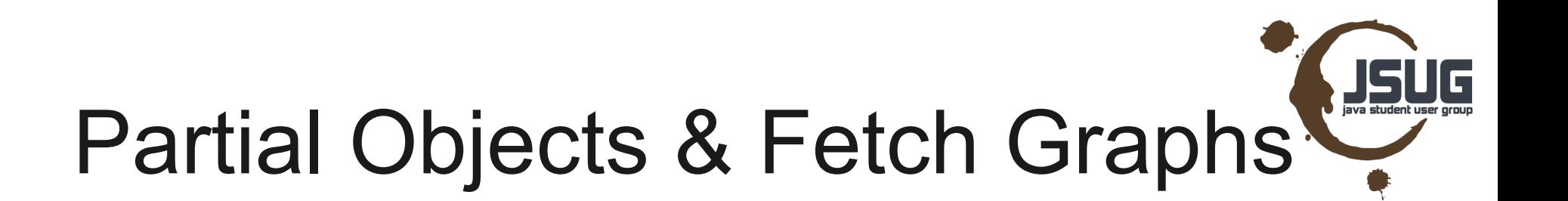

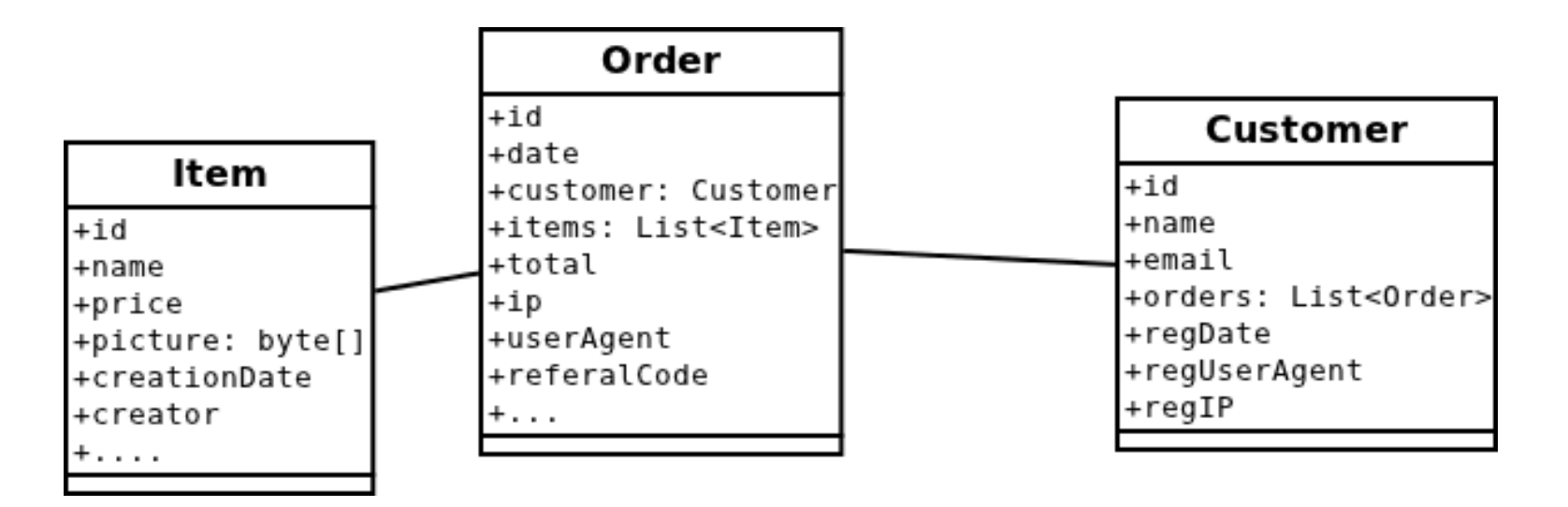

### ● **Hibernate**

**createQuery("SELECT o FROM Order o WHERE o.id = ?")**  $\rightarrow$  Lazy/eager loading Customer + Items  $\rightarrow$  "Huge" traffic and memory requirements (blobs etc.)

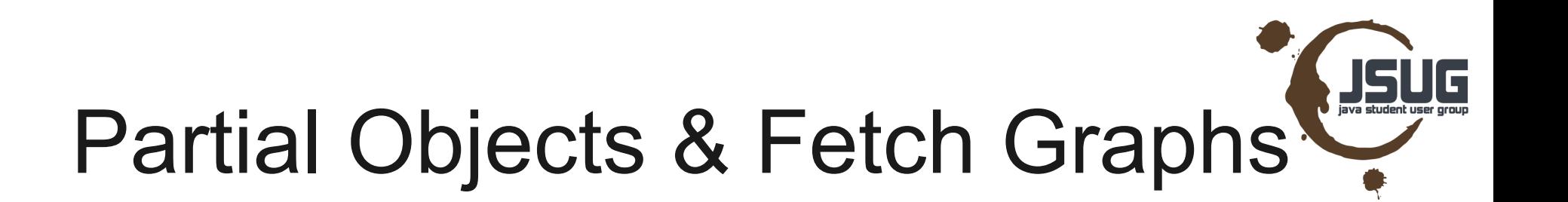

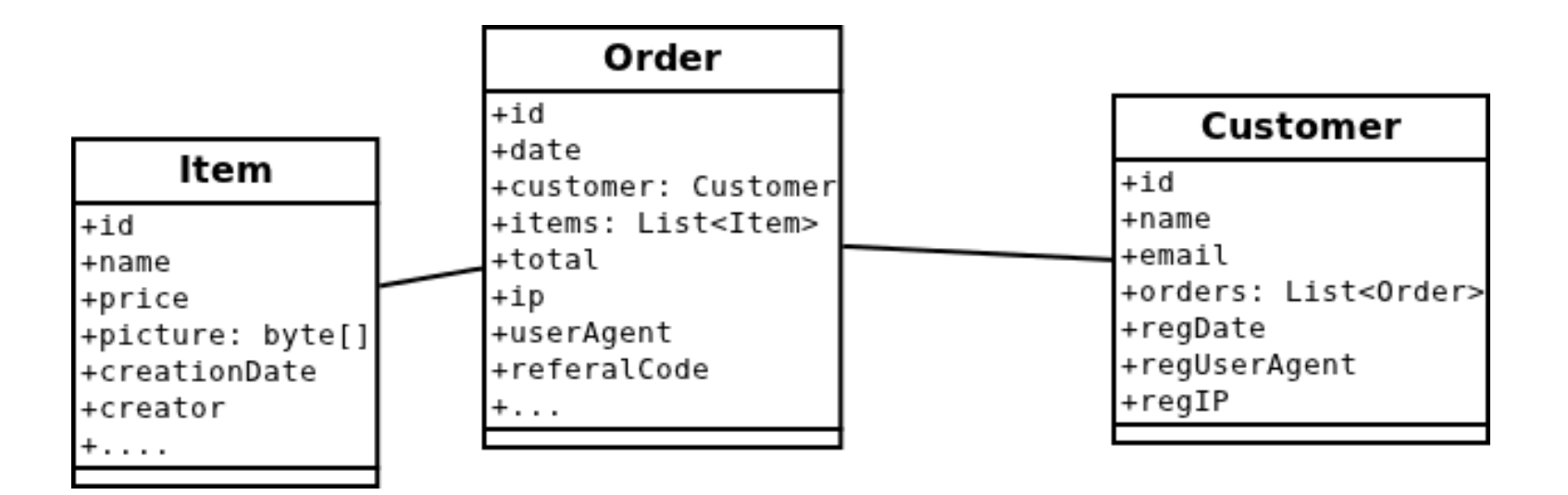

### ● **EBean**

Order o = Ebean.find(Order.class) .select("date, total") .fetch("customer", "name, email") .fetch("items", "name, price") .where().eq("id", 42).findUnique();

# Ebean (nonfunctional) features

- Optimal fetching
	- fast queries right from the start
		- make your DB-Admin happy and your applications fly!
	- Use only the index when possible!
- Still supports **lazy loading**
- Edit/Delete only partially fetched objects
- Transparent Encryption Support
- **Multi DB Support**

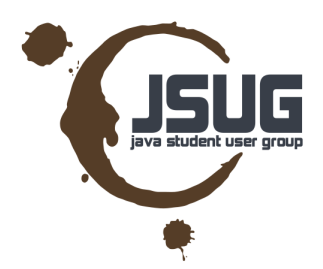

# Ebean (functional) features

- RawSQL Beans (Reports!)
- AutoFetch **Automatic Query Tuning**
- Smart Caching
- **Asynchronous Queries**!
- $\bullet$  @EnumMapping
- @Formula
	- // (Spring & JAX-RS Integration)

// (Used in PlayFramework 2.0, available in 1.x)

# RawSQL Beans

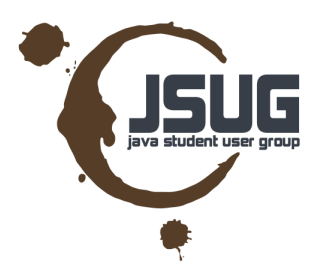

@Entity @Sql public class OrderAggregate { @OneToOne Order order;

Double totalAmount; Double totalItems; //getters setters etc …

}

#### String sql

- = " select order\_id, o.status, c.id, c.name,
- sum(d.order\_qty\*d.unit\_price) as totalAmount"
- + " from o order o"
- + " join o customer c on c.id = o.kcustomer\_id "
- + " join o\_order\_detail d on d.order\_id = o.id "
- + " group by order\_id, o.status ";

```
RawSql rawSql = RawSqlBuilder.parse(sql)
// map result columns to bean properties
    .columnMapping("order_id", "order.id")
    .columnMapping("o.status", "order.status")
    .columnMapping("c.id", "order.customer.id")
    .columnMapping("c.name", "order.customer.name")
.create();
```
Query<OrderAggregate> query = Ebean.find(OrderAggregate.class); query.setRawSql(rawSql) // we can even add own expressions now... .where().gt("order.id", 0).having().gt("totalAmount", 20);

**2011-12-05 Dominik Dorn** List<OrderAggregate> list = query.findList();

## AutoFetch

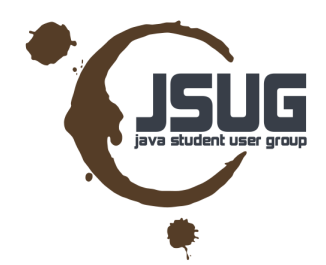

"automatically tune your queries for optimal performance by using profiling information."

- Analyzes your code at runtime
- Automatically creates fetch profiles
- Optimal queries with 0 intervention required

# Smart Caching

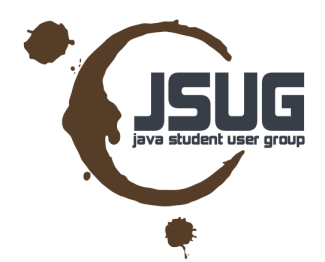

• e.g. "Read Only and Shared Instances"

// Cache countries. Use readOnly=true so unless explicitly // stated in the query we will // return read only/shared instances @CacheStrategy(readOnly=true, warmingQuery="order by name") @Entity @Table(name="o\_country") public class Country {

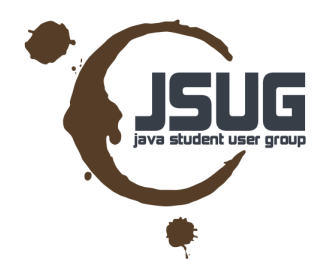

# Asynchronous Queries

// Methods on Query for asynchronous execution

public FutureList<T> findFutureList(); public FutureIds<T> findFutureIds(); public FutureRowCount<T> findFutureRowCount();

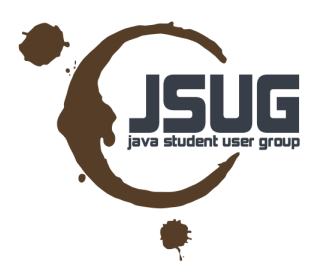

# Asynchronous Queries

// example Query<Order> query = Ebean.find(Order.class); // find list using a background thread FutureList<Order> futureList = query.findFutureList();

// do something else in the meantime...

```
if (!futureList.isDone()){
```
// you can cancel the query. If supported by the JDBC // driver and database this will actually cancel the // sql query execution on the database futureList.cancel(true);

```
}
// wait for the query to finish ... no timeout
List<Order> list = futureList.get();
```

```
// wait for the query to finish ... with a 30sec timeout
List<Order> list2 = futureList.get(30, TimeUnit.SECONDS);
```
**2011-12-05 Dominik Dorn**

# @EnumValue

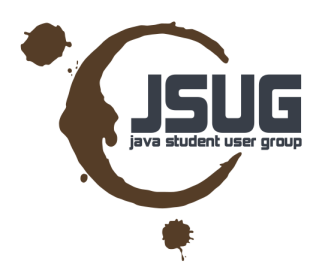

public enum UserStatus { ACTIVE, INACTIVE, NEW }

public enum EnumType extends java.lang.Enum<EnumType> { ORDINAL, STRING }

public enum UserStatus {

@EnumValue("D") DELETED,

@EnumValue("A") ACTIVE,

@EnumValue("I") INACTIVE,

```
@EnumValue("N")
NEW
```
}

# @Formula

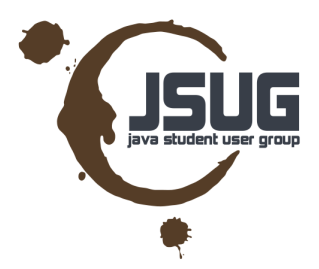

```
@Entity
@Table(name="s_user")
public class User {
    @Id
    Integer id;
```

```
@Formula(select="(case when ${ta}.id > 4 then 'T' else 'F' end)")
boolean caseForm;
```

```
@Formula(select="(select count(*) from f_topic as _b 
    where _b.user_id = \frac{1}{4}(i)")
int countAssiged;
```
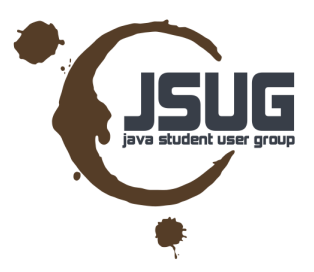

### That's it!

### EBean HP <http://www.avaje.org/>

### twitter: @domdorn

mail: {firstname}@{firstname}{lastname}.com ;)